การน าองค์ความรู้มาพัฒนาการปฏิบัติงานจริงของหน่วยงานอย่างเห็นผลเป็นรูปธรรม ้องค์ความรู้เรื่อง การจัดทำบทความเทคนิคการสอนออนไลน์เผยแพร่ทางเว็บไซต์ โดย กลุ่มเทคโนโลยีสารสนเทศ และกลุ่มพัฒนานวัตกรรมและเทคโนโลยีการศึกษา สังกัด สำนักวิทยบริการและเทคโนโลยีสารสนเทศ

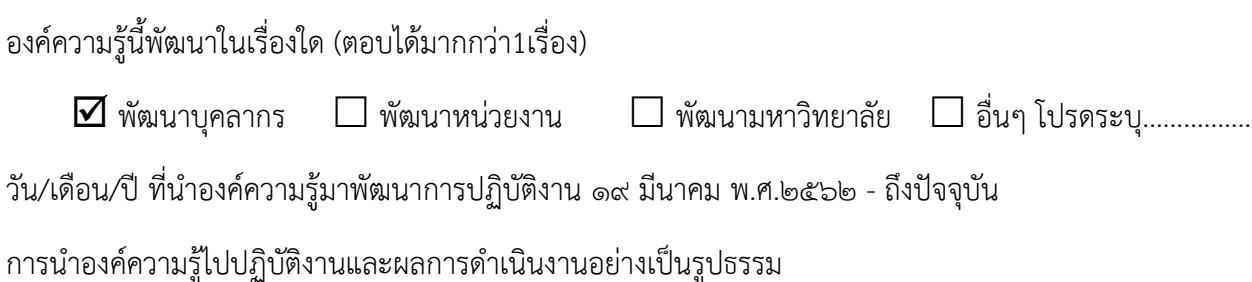

เนื่องมีสถานการณ์การระบาดของไวรัสโควิดในประเทศไทย ท าให้ต้องปรับเปลี่ยนการเรียนการสอนและ การปฏิบัติงานของอาจารย์ นักศึกษา และบุคลากรของมหาวิทยาลัยจากเดิมที่เป็นการสอนในห้องเรียนหรือการ ทำงานในสำนักงาน เป็นรูปแบบการเรียนและการทำงานออนไลน์จากที่พักอาศัย โดยใช้โปรแกรม Google Meet และ Google Classroom ทางกลุ่มกลุ่มเทคโนโลยีสารสนเทศ สำนักวิทยบริการและเทคโนโลยีสารสนเทศ จึงได้ จัดทำคู่มือการใช้งานโปรแกรม Google Meet และ Google Classroom เผยแพร่บนเว็บไซต์ของสำนักวิทย บริการและเทคโนโลยีสารสนเทศ และเว็บไซต์ของมหาวิทยาลัยเทคโนโลยีราชมงคลพระนคร และกลุ่มเครือข่าย ้ คอมพิวเตอร์และการสื่อสาร ได้จัดทำบทความเทคนิคในการใช้งานโปรแกรมสอนออนไลน์ การแก้ปัญหาในการใช้ งานเบื้องต้น และเรื่องที่เกี่ยวข้องต่างๆ ผ่านเว็บไซต์medium.com เพื่อให้บุคลากรของมหาวิทยาลัยและ บุคคลภายนอกที่สนใจ สามารถเข้ามาอ่านและนำไปใช้ในการสอนหรือการทำงานต่อไป

## **หลักฐานการน าองค์ความรู้มาพัฒนาการปฏิบัติงานจริงของหน่วยงาน**

ทางส านักวิทยบริการและเทคโนโลยีสารสนเทศได้จัดท าบทความและเผยแพร่ในวันที่ 10 เมษายน 2563 มีจำนวนสถิติผู้เข้าชม ดังนี้

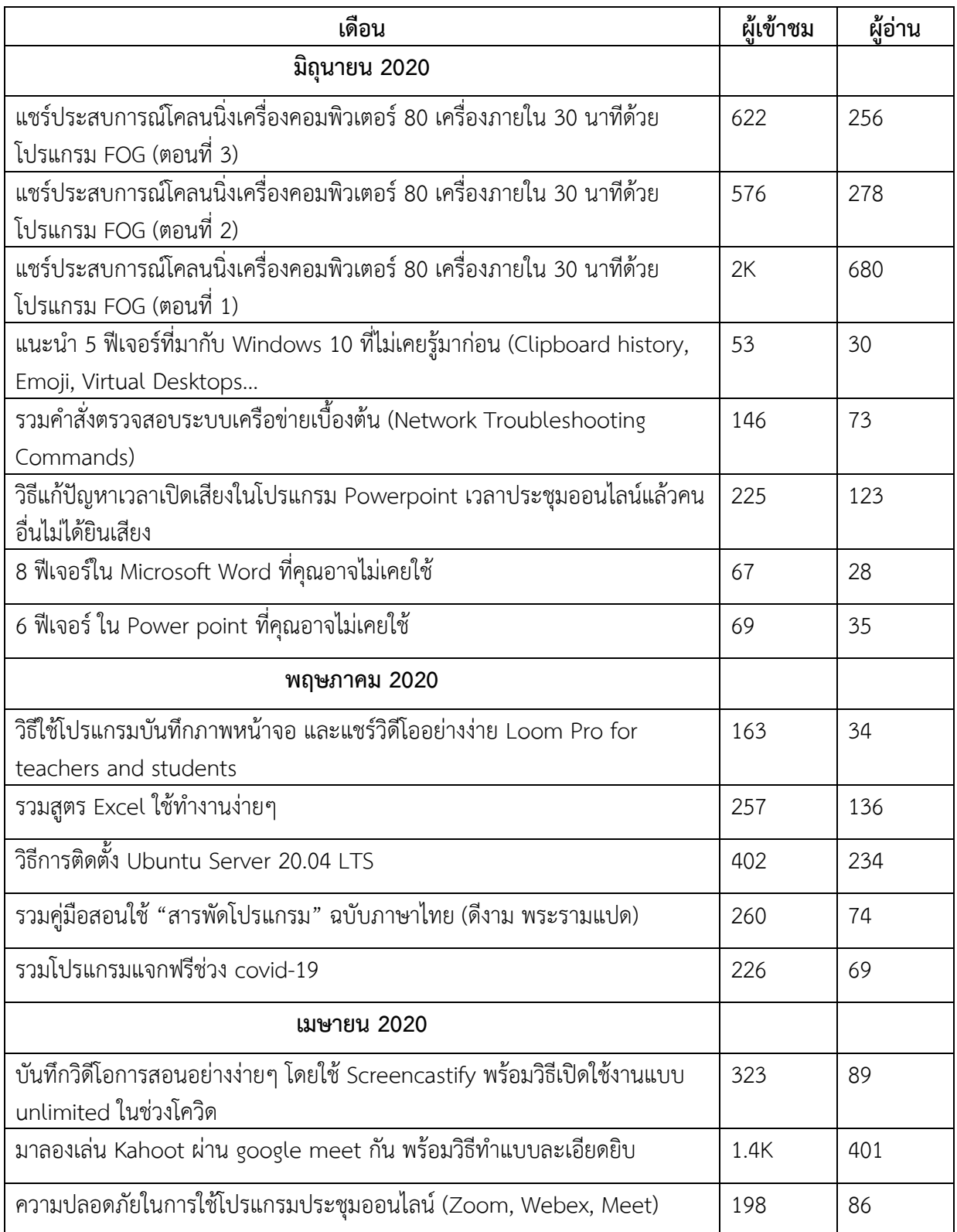

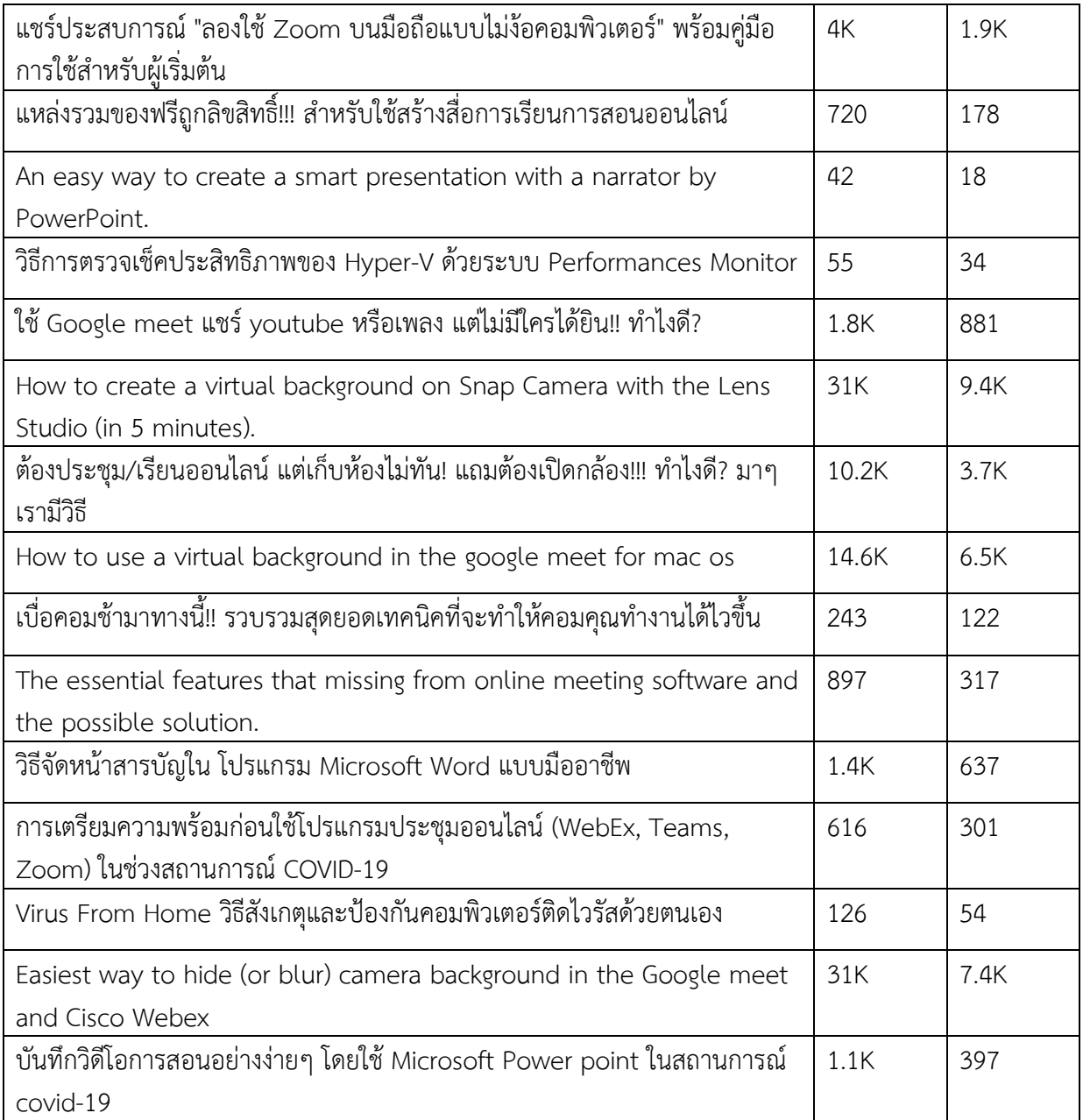